## **Icom IC-705**

**−**

[Versionsgeschichte interaktiv durchsuchen](https://wiki.oevsv.at) [VisuellWikitext](https://wiki.oevsv.at)

# **[elltext anzeigen\)](https://wiki.oevsv.at/w/index.php?title=Icom_IC-705&action=edit&oldid=20568)**

[OE4DNS](https://wiki.oevsv.at/wiki/Benutzer:OE4DNS) [\(Diskussion](https://wiki.oevsv.at/w/index.php?title=Benutzer_Diskussion:OE4DNS&action=view) | [Beiträge\)](https://wiki.oevsv.at/wiki/Spezial:Beitr%C3%A4ge/OE4DNS) (Link auf Codeplugs) [Markierung:](https://wiki.oevsv.at/wiki/Spezial:Markierungen) [Visuelle Bearbeitung](https://wiki.oevsv.at/w/index.php?title=Project:VisualEditor&action=view) [← Zum vorherigen Versionsunterschied](https://wiki.oevsv.at/w/index.php?title=Icom_IC-705&diff=prev&oldid=20568)

### **[Version vom 21. Juni 2022, 22:09 Uhr](https://wiki.oevsv.at/w/index.php?title=Icom_IC-705&oldid=20568) ([Qu](https://wiki.oevsv.at/w/index.php?title=Icom_IC-705&action=edit&oldid=20568) [Version vom 24. Juni 2022, 00:55 Uhr](https://wiki.oevsv.at/w/index.php?title=Icom_IC-705&oldid=20569) [\(Qu](https://wiki.oevsv.at/w/index.php?title=Icom_IC-705&action=edit&oldid=20569) [elltext anzeigen](https://wiki.oevsv.at/w/index.php?title=Icom_IC-705&action=edit&oldid=20569))**

[OE4DNS](https://wiki.oevsv.at/wiki/Benutzer:OE4DNS) ([Diskussion](https://wiki.oevsv.at/w/index.php?title=Benutzer_Diskussion:OE4DNS&action=view) | [Beiträge](https://wiki.oevsv.at/wiki/Spezial:Beitr%C3%A4ge/OE4DNS)) K (Download Link auf Codeberg geändert) [Markierung:](https://wiki.oevsv.at/wiki/Spezial:Markierungen) 2017-Quelltext-Bearbeitung [Zum nächsten Versionsunterschied →](https://wiki.oevsv.at/w/index.php?title=Icom_IC-705&diff=next&oldid=20569)

#### **Zeile 3: Zeile 3:**

**+**

Auf **Github** gibt es unter folgendem Link vorbereitete Dateien zum Import in den Speicher des Geräts: https://**github**.**com**/**o**

**e4dns**/IC-705-Memory-Channels-Austria

Die dort bereitgestellten CSV Dateien enthalten alle österreichischen 10m, 6m, 2m und 70 cm Analog- und Digitalrelais die mit dem IC-705 verwendet werden können. Die Daten stammen vom [https://www.oevsv.at/funkbetrieb /amateurfunkfrequenzen/ukw-referat /maps/ ÖVSV UKW Referat]. Für die Verwendung im IC-705 wurden daraus die verwendbaren Frequenzen und Modi extrahiert.

Auf **Codeberg** gibt es unter folgendem Link vorbereitete Dateien zum Import in den Speicher des Geräts: https://**codeberg** .**org**/**OE4DNS**/IC-705-Memory-Channels-Austria

Die dort bereitgestellten CSV Dateien enthalten alle österreichischen 10m, 6m, 2m und 70 cm Analog- und Digitalrelais die mit dem IC-705 verwendet werden können. Die Daten stammen vom [https://www.oevsv.at/funkbetrieb /amateurfunkfrequenzen/ukw-referat /maps/ ÖVSV UKW Referat]. Für die Verwendung im IC-705 wurden daraus die verwendbaren Frequenzen und Modi extrahiert.

## Version vom 24. Juni 2022, 00:55 Uhr

Der Icom IC-705 bietet Speicherplatz für bis zu 500 Relais und Simplexkanäle. Für eine bessere Übersicht können sie in bis zu 100 Gruppen mit wiederum maximal 100 Kanälen sortiert werden, wobei die maximale Anzahl weiterhin bei 500 bleibt. Zusätzlich können außerdem bis zu 2500 D-Star Relais in bis zu 50 Gruppen gespeichert werden. Bei der Auslieferung ist ein Bereich des

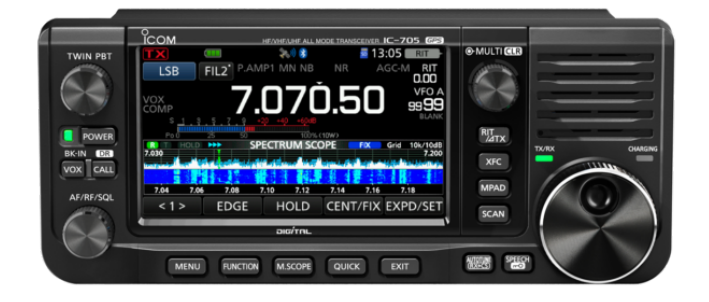

DV-Speichers bereits mit Relais aus der ganzen Welt, sortiert in geografisch geordnete Gruppen, vorbelegt.

Auf Codeberg gibt es unter folgendem Link vorbereitete Dateien zum Import in den Speicher des Geräts:<https://codeberg.org/OE4DNS/IC-705-Memory-Channels-Austria>

Die dort bereitgestellten CSV Dateien enthalten alle österreichischen 10m, 6m, 2m und 70 cm Analog- und Digitalrelais die mit dem IC-705 verwendet werden können. Die Daten stammen vom [ÖVSV UKW Referat.](https://www.oevsv.at/funkbetrieb/amateurfunkfrequenzen/ukw-referat/maps/) Für die Verwendung im IC-705 wurden daraus die verwendbaren Frequenzen und Modi extrahiert.

Die CSV Dateien können als [Codeplugs](https://wiki.oevsv.at/wiki/Codeplugs) entweder über die SD-Karte, oder die von Icom bereitgestellte [CS-705 Software](https://www.icomjapan.com/lineup/options/CS-705/) in einen IC-705 importiert werden. Ob sie dabei in einzelne Gruppen importiert, oder zusammengefasst werden, bleibt den Nutzern überlassen. Vermutlich sind die Daten auch mit anderen Icom Funkgeräten der gleichen Generation kompatibel, das wurde aber noch nicht getestet.

Cross-Band Relais (z.B. Zugspitzenrelais) sind im Moment noch nicht enthalten, dazu muss das Speicherlayout noch genauer untersucht werden.